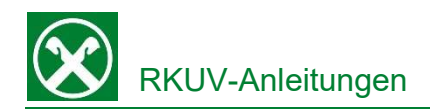

## **Registrierung Raiffeisen ID-App** bei Handywechsel

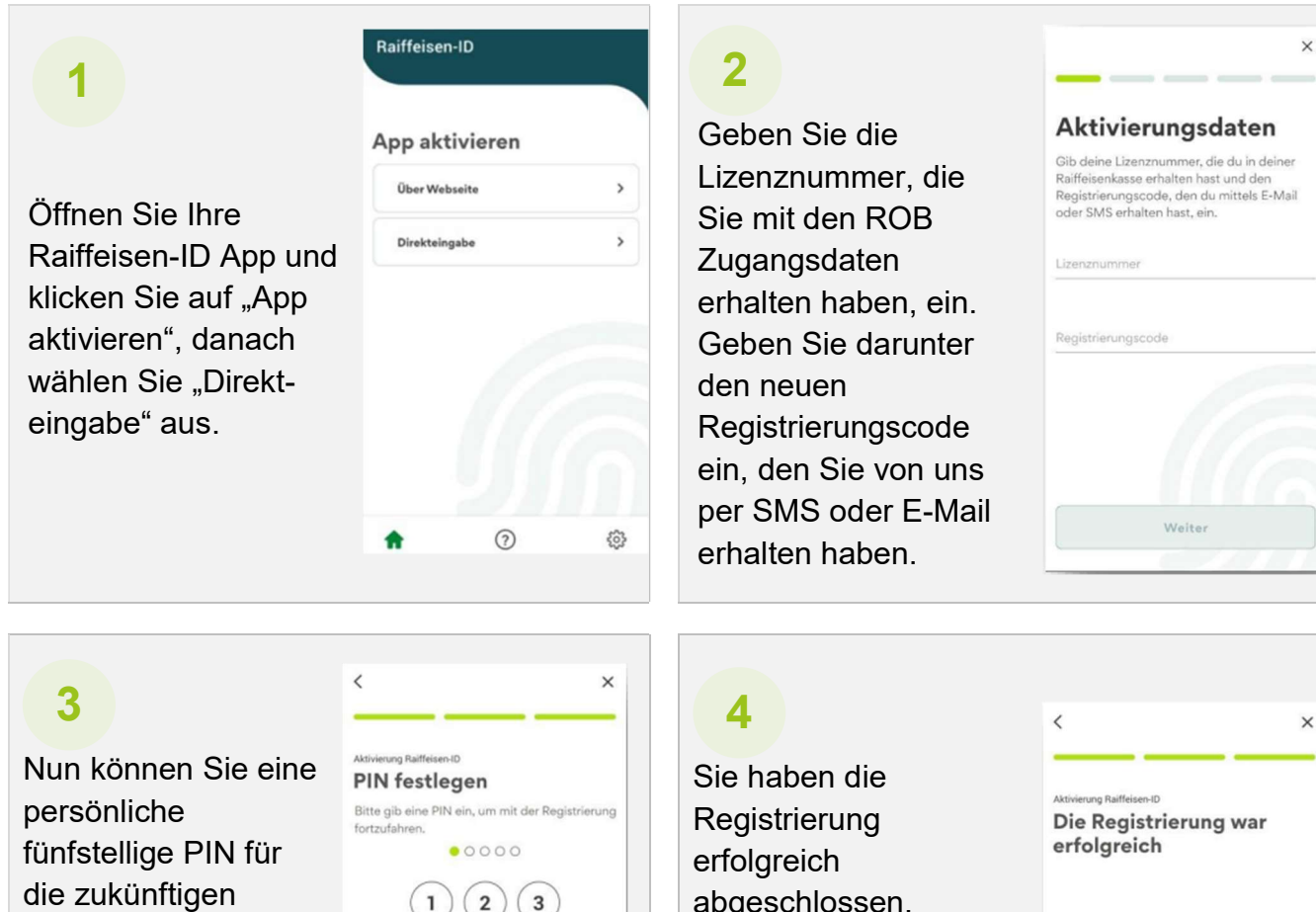

Auftragsfreigabe in Ihrem Raiffeisen-Online Banking aktiviert.

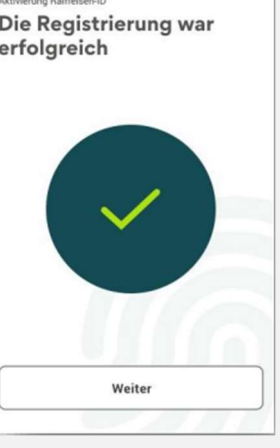

Autorisierungen Ihrer Aufträge festlegen. Zusätzlich können Sie zusätzlich Ihren Fingerabdruck oder die Gesichtserkennung für die Auftragsfreigabe festlegen.

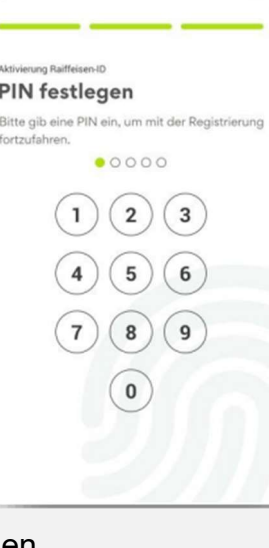

abgeschlossen.

Ihr Handy ist ab sofort für das Login und die

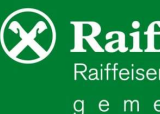